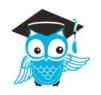

**Faculty Manual** 

# **Covid-19 Exceptions**

Covid-19: Schedule your exams *immediately*!

Notice as of May 23, 2020:

Due to the dramatic uptick in use of their services, ProctorU has been overwhelmed with exam requests. Although the rush from finals week has been alleviated, we continue to recommend that instructors schedule exams with ProctorU at least two weeks prior to the start of the exam window to give testtakers enough time to schedule their appointments.

Please contact Chris Gonnella or Shay Thorsgard with questions.

Chris Gonnella Christine.Gonnella@mayvillestate.edu

Shay Thorsgard Shay.Thorsgard@mayillvestate.edu Covid-19: Schedule your exams *immediately*!

# **Faculty Manual**

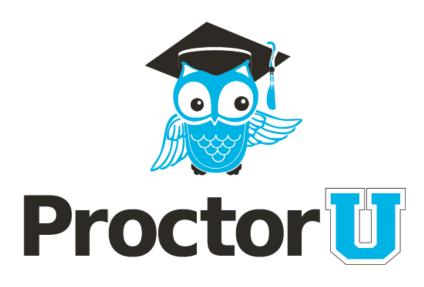

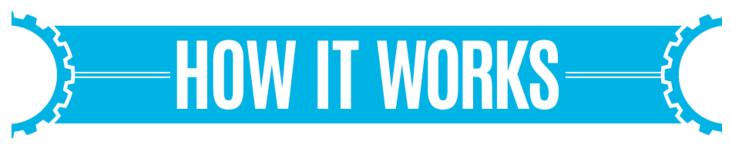

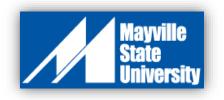

### **Create a ProctorU Account**

So, you've decided to use ProctorU... great choice! This document details the steps you need to take to provide a successful experience for you and your students. The biggest issue here is TIMING. The best way to manage the situation is to plan a week for the test creation and reservation process and a week for the test taking window.

Covid-19: Schedule your exams *immediately*!

If you have not already done so, go to ProctorU.com and create an account. ProctorU will need to approve the account, which can take up to 24 hours. You will not even be able to log into the account until it is approved.

#### 1. Go to ProctorU.com and click Sign Up

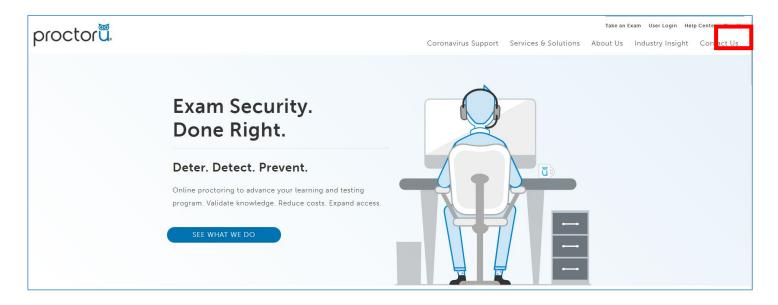

#### 2. Choose Instructor

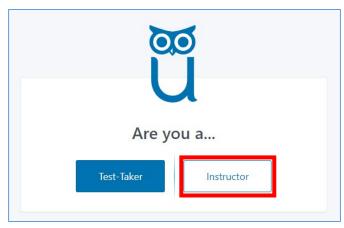

#### 3. Follow the prompts to create an account.

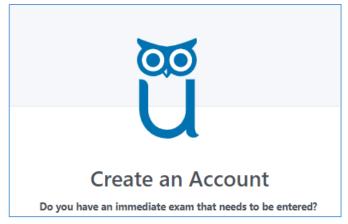

Your camera will be activated to take a profile shot.

### **Notify Students**

Covid-19: Schedule your exams *immediately*!

Notify students that they **need to create a ProctorU account**, which could take up to 24 hours. Tell students you will have more information for them soon. This step helps eliminate delays due to account creation.

Students must schedule at least 72 hours in advance to avoid extra fees.

Also inform students that you do not have the exam created yet – it is important that they create their accounts as soon as possible to ensure plenty of time for you to create the exam and for them to schedule it.

# **Create the Exam in Blackboard**

Covid-19: Schedule your exams *immediately*!

When creating exams in Blackboard:

| Password                                |  |
|-----------------------------------------|--|
| Require a password to access this test. |  |

- **Require a password**. It's in the settings of the test.
  - You will enter the password in the exam scheduling form when you schedule the test with ProctorU. Do not give students the code for the test it goes to proctor.
  - The proctor will enter the password into Bb for the student. Do not give the password to the student.
- Choose completion time for the test (30, 90 minutes). Keep auto-submit off.

| Set Ti<br>Set expect<br>before th | ted comp       | letion time. Selecting this option also records completion time for this test. Students will see the timer option<br>he test. |
|-----------------------------------|----------------|----------------------------------------------------------------------------------------------------|
|                                   | 60             | Minutes                                                                                                    |
|                                   | Auto-Su<br>OFF | ibmit<br>= _ ON                                                                                                    |
|                                   |                | e user is given the option to continue after time expires.<br>t will save and submit automatically when time expires.         |

- Remember to provide extra time for students who have extended test taking accommodations. (See Faculty Resources in Bb for details on how to do this.)
- Choose a test-taking window of a least a week
  - For example: Tuesday 7:00 am to Monday 10:00 pm
- Determine when the last exam will be taken.
  - For example: If window closes at 10:00 pm on Monday and the test is 60 minutes, add 60 minutes for the authentication process. Last test is at 8:00 pm. This will be part of the scheduling process in ProctorU.
- Set the closing time of the test at least 3 hours after the desired test end.
  - For example: If you want the testing window to close at 10:00 pm on Monday, make the actual time Tuesday at 1:00 am

#### Example

- Test Duration from Tuesday April 14 at 7:00 am to Monday April 20 at 10:00 pm
- Last test 8:00 pm (60 mins test time plus 60 mins authentication process)
- In Blackboard end the test at 1:00 am (3 hours after desired test end)

# **Notify the Bookstore**

### Covid-19: Schedule your exams *immediately*!

immediately

Notify the MSU Bookstore at least 5 business days in advance of when the exam window opens. Provide the Bookstore with:

- a copy of the roster of students who will be taking the test
- the course name and section number
- the allowed test completion time (60, 120 minutes).

The Bookstore sends students the "ProctorU - How it Works" document and asks students to contact them.

The Bookstore will distribute ProctorU exam codes, via email, to the students who contact them.

### Example

- Notify Bookstore Tuesday April 7 (5 business days before the testing window opens).
- Test Duration from Tuesday April 14 at 7:00 am to Monday April 20 at 10:00 pm
- Last test 8:00 pm (60 mins test time plus 60 mins authentication process)
- In Blackboard end the test at 1:00 am (3 hours after desired test end)

Mayville State Bookstore Phone: 701-788-4729 Bookstore@mayvillestate.edu

# **Schedule the Exam with ProctorU**

#### 2 weeks

Allow students a minimum of <u>5 business days</u> following your test creation in ProctorU to schedule their test time with ProctorU.

### **Faculty experience**

- An exam must be added to the ProctorU system before an instructor's test-takers can schedule an exam with ProctorU.
- An administrator or instructor may create an exam using their ProctorU account. Faculty needing an account may contact a ProctorU representative to set up an account.
- After logging into their account, faculty can create an exam using the following process:
  - In the top right of the home page, clicking the Add New button (Figure 1) will open a drop down menu.
  - Selecting Exam will open the exam details screen (Figure 2).

### Exam URL: online.mayvillestate.edu

| LEMENTARIATI     TEAM     METRICION     Q     Used<br>Incommon       1     0     0     2     Used<br>Incommon     Used Incommon       Team     Team     Team     Team     Team     Team     Team       Team     Team     Team     Team     Team     Team     Team       Team     Team     Team     Team     Team     Team     Team       Team     Team     Team     Team     Team     Team     Team       Team     Team     Team     Team     Team     Team     Team       Team     Team     Team     Team     Team     Team     Team       Team     Team     Team     Team     Team     Team     Team       Team     Team     Team     Team     Team     Team     Team       Team     Team     Team     Team     Team     Team     Team       Team     Team     Team     Team     Team     Team     Team       Team     Team     Team     Team     Team     Team     Team       Team     Team     Team     Team     Team     Team     Team       Team     Team     Team     Team     Team                                                                                                    | FIGURE<br>Proctor Uni |           |                 |                  |       | _           |        |            | Exam  | dd Now - |
|----------------------------------------------------------------------------------------------------|-----------------------|-----------|-----------------|------------------|-------|-------------|--------|------------|-------|----------|
| Pred by Haves or Express     Pred by Have     All     All     All       Doker     Pred by Haves     Pred by Have     Pred by Have       Most Phased     0     Regis Have Fasers     Press     Press       Name     Nom     Resthictor     Type     National     Updated     Right     All     All       Name     Nom     Resthictor     Type     National     Updated     Right     All       Grave Haftore Event     Carred Have     Poissant Michaelinal     Gameir & Autore     Motor Michaelina     Right       Updated Coloring 1.     Carred Have     Poissant Michaelinal     Dated     3     Autore     MotorName                                                                                                    |                       | n         |                 |                  |       |             | 2      |            | Unard | Exosi    |
| Note Present         Bingle like Forem         Present         Description           Name         Name         Name         Projection         Projection         Detailed         No         Projection         No         Projection         No         Projection         No         Projection         No         Projection         Projection <th></th> <th>ymmi</th> <th></th> <th></th> <th></th> <th></th> <th></th> <th></th> <th></th> <th></th> |                       | ymmi      |                 |                  |       |             |        |            |       |          |
| Center Padrows Deams Cannot Term Produces (McTedTood Cannol 2 Active 66/002014 K. J.<br>Monto Divelope 1 Cannot Term Produces (McTedTood Stand 2 Active 66/1020211 K. J. J.                                                                                                    |                       | 0         | () Negle Dar Fa |                  |       |             |        |            | Paul  | Dawn de  |
| Shared Dashinger.1. Clarent Sees. Producer McTerellined Uncard 2: Autore Bio122229 (\$ 2                                                                                                    | Rank .                | Tom       | inch            | uctor            | Туро  | Test-Takers | Robus  | Updated    |       |          |
|                                                                                                    | Gaue Patione De       | m Garrant | See Prok        | eoor McToriticut | Gamir | 8           | Active | 06/09/2016 | ε.    | 1        |
|                                                                                                    | Shared Shallinger1    | Carrent   | Ten Pole        | nace McTeel/Gal  | thord | 3           | Active | 04120218   | 6     | 1        |
|                                                                                                    | thosing 15 1 at       | 1 roadha  |                 | _                | -     |             |        |            |       |          |

#### Covid-19: Encourage students to schedule their exams *immediately*!

| New Exam                                           |                                                                                                    | i      | FIGURE 2                                           |  |
|----------------------------------------------------|----------------------------------------------------------------------------------------------------|--------|----------------------------------------------------|--|
| Exam Betting                                       |                                                                                                    |        | Exer Sellings<br>Exer Configuration<br>Exer Notero |  |
| Dan The &                                          |                                                                                                    |        | Exam Procedures                                    |  |
| Exam Configurat                                    | ion                                                                                                    |        | Create a Template<br>Load Template                 |  |
| 1 0-1                                              | Color Code Personality Sale                                                                                                    |        |                                                    |  |
| networker @                                        | Palaser RChellod                                                                                                    |        |                                                    |  |
| Burston (minuted)                                  |                                                                                                    |        |                                                    |  |
| Danves @                                           |                                                                                                    |        |                                                    |  |
| Bargesent 0                                        |                                                                                                    |        |                                                    |  |
| Exemptoreumi<br>Confemation @                      |                                                                                                    |        |                                                    |  |
| RECEIVE                                            | No Resources allowed II Normatics allowed Conten II Normatics allowed Conten II Normatic III Normatics III Exect Selected Containing III Normatics III Normatics III Normatics III Normatics III Normatics III Normatics III Normatics III Normatics III Normatics III Normatics III Normatics III Normatics III Normatics IIII Normatics IIIIIIIIIIIIIIIIIIIIIIIIIIIIIIIIIIII                                                                                                    |        |                                                    |  |
| Pumitter torwards                                  | Software<br>II famel () Moot () Perseptet () Reinpat () Peter<br>2010<br>2010 |        |                                                    |  |
|                                                    |                                                                                                    |        |                                                    |  |
| Expected Int. of<br>Test Takers @1                 |                                                                                                    |        |                                                    |  |
| Additional East<br>Solari &<br>Accommostibute<br>® |                                                                                                    |        |                                                    |  |
| terity on Linguistic<br>Brack @                    | uan Wexangla.com, and Wexangla.com                                                                                                    |        |                                                    |  |
|                                                    | Gontact. Info for Enam Insure-                                                                                                    |        |                                                    |  |
|                                                    | Jos fomiboly                                                                                                    |        |                                                    |  |
| mat 0                                              | advictivaarpin.com                                                                                                    |        |                                                    |  |
| Prove Humber &*<br>Holes and Times<br>Analotic &   | 448-448-4481<br>Phone only call in weekings between 3000-0PM 131.                                                                                                    |        |                                                    |  |
| Exam Windows                                       |                                                                                                    |        |                                                    |  |
| Pre                                                | 201 × 0000 × 1 21 × - 10 × (10 ×                                                                                                    |        |                                                    |  |
| Approximate &                                      | 2011 1 Dalater 1 (27.1 - 10.1 (10.1                                                                                                    |        |                                                    |  |
| iquitinat #*                                       |                                                                                                    | 3      |                                                    |  |
| * indone fealer for                                |                                                                                                    | Uniter |                                                    |  |
|                                                    |                                                                                                    | -      | ( 10 D                                             |  |

# **Schedule the Exam with ProctorU**

### Covid-19: Schedule your exams immediately!

### Adding an exam

An instructor may use the check boxes to specify allowed materials and resources, and a dialogue box is provided for resources not listed.

Exam availability is also be added on this page. Clicking Add Window opens a prompt where the instructor can specify the start and end dates and times that an exam is available on ProctorU. Multiple exam windows may be added for a recurring exam (Figure 3).

| Exam Window | VS                                 |
|-------------|------------------------------------|
| Window      | Fall Semester Midterm 2014         |
| Start       | 2014 • October • 12 • - 10 •: 00 • |
| End         | 2014 • October • 18 • - 23 •: 00 • |
|             | Remove Window                      |
|             |                                    |
| FIGURE 3    | Add Window                         |

### Instructors can specify the following exam details:

- Exam title
- Department
- Term
- Instructor
- Duration of exam
- Exam URL (location)
- Exam password
- Permitted resources
- Permitted browsers
- Other allowed resources
- Expected no. of test-takers
- Additional exam notes and accommodations
- Notify on schedule emails
- Point of contact for exam

To help expedite proctoring for test-takers, when detailing the Exam Title field the instructor should also use the course/class code or number in addition to the name of the actual exam (e.g., STA 101 - Statistics Final Exam). This helps the test-taker confirm their class and exam during the appointment start up process.

After completing an exam form, the instructor receives an email notification that the exam has been sent for review.

ProctorU's assessment services team reviews the exam information and enters it into the system. The instructor is notified via email when the exam has been activated.

Exam details and accuracy can be reviewed within the ProctorU administrative account. Details can be changed until 24 hours before the exam start time. Within this time period, a ProctorU representative must be contacted to change exam parameters.

After activation, test-takers may begin scheduling appointments. The administrative account also provides access to records of proctored exams.

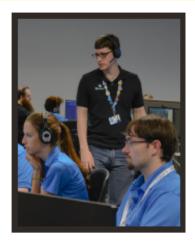

# **Schedule the Exam with ProctorU**

### Covid-19: Schedule your exams immediately!

### **Activity reporting**

Procto

Procto

Procto

Proces

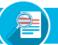

| ession Activity - 39                                       |        |                                           |                           |                                |                         |                        |                                       |                           |                            |           | FIGU              | RE               |  |
|------------------------------------------------------------|--------|-------------------------------------------|---------------------------|--------------------------------|-------------------------|------------------------|---------------------------------------|---------------------------|----------------------------|-----------|-------------------|------------------|--|
| math.tion                                                  |        |                                           | Exam                      |                                |                         | Departm                | ont                                   |                           |                            | metroctor |                   |                  |  |
| Proctor University × ×<br>Test-Taker<br>Find by Test-Taker |        |                                           | Find by I                 | Find by States Find by Practar |                         |                        | Firsting Department Status All Active |                           |                            |           | Find by Industria |                  |  |
|                                                            |        |                                           | Proctor                   |                                |                         |                        |                                       |                           |                            |           | En:               | 07/21/2016       |  |
|                                                            |        |                                           | Find by P                 |                                |                         |                        |                                       |                           |                            |           |                   |                  |  |
| Virus Zono                                                 |        |                                           | Bernistod                 | Rature                         |                         |                        |                                       |                           |                            |           |                   |                  |  |
| (SMT-48.05) US/Pacific +                                   |        |                                           | Show Al                   |                                |                         | Photos o               | in ten                                |                           |                            |           | REBET             | SEARC            |  |
| Institution                                                | Campus | Exam                                      | Department                |                                | TIMO                    | stat                   | stat                                  | AL.                       | AL.                        |           | stat<br>ormation  |                  |  |
|                                                            |        |                                           |                           |                                |                         |                        |                                       |                           |                            |           |                   |                  |  |
| Prodor<br>University                                       | 1676   | The Color<br>Code<br>Personality<br>State | College of<br>Proxibiling | Haman<br>Persoarces            | Karliss<br>portunj<br>D | 2016-06-06<br>12:55:08 | 2016-<br>80-08<br>10:30:56            | 2016-<br>08-06<br>1210:19 | 2016-<br>08-08<br>13:08:20 | 30        | 3                 | Donard<br>L<br>D |  |
|                                                            | N.S.   | Code<br>Personality                       |                           |                                | (mean)                  |                        | 88-08                                 | 08-09                     | 08-08                      | 30        | 2<br>2            | L                |  |

#### **RESERVATION DATA**

Under the **Reports/Activity Report** heading in the navigation bar, **Session Activity** can be viewed. The instructor can use a variety of filters to sort appointments (**Figure 4**).

This page displays a test-taker's exam, department, instructor, test-taker name, start and end time and exam duration. A detailed description of individual appointments is displayed by clicking the **clipboard edit icon** to the right of each appointment.

| ution<br>chur Ur | ivenity                            | к -        | Ped  | takan<br>I by Test Taleer    |                              | 06/01/2816                |             |         | onot gens           |                                    |        |
|------------------|------------------------------------|------------|------|------------------------------|------------------------------|---------------------------|-------------|---------|---------------------|------------------------------------|--------|
| 2010<br>#1-08:0  | 0) US/Pacific                      | ۰          | Vice |                              | •                            |                           |             |         |                     | RISET                              | NON    |
| lution           | Dan                                | Test-T     | er.  | Scheduled<br>Elset           | Scheduled End                | Report                    | Explanation | Proclor | Cancelled<br>By     | Graded                             | Ceedil |
| tor<br>resity    | The Color Code<br>Personality Colo | Gary<br>R  |      | Fil 07/01/16<br>1/10 PM PDT  | Fei XVIII/16<br>1:40 PM PGT  | Ho Show                   |             |         | Serior<br>Postar    | Pri EVELOS<br>850 PM<br>POT        | None   |
| tor<br>sesity    | ACT Text                           | Lansib     |      | Thu 85/30/16<br>3:40 PM PDT  | Thu BG/00/15<br>6:40 PM PGT  | Ho Show                   |             |         | Serior<br>Postar    | Thia<br>65/36/16<br>635 PM<br>PDT  | None   |
| tor<br>maily     | BIO 110-Section<br>3- mage 1       | Diana<br>N |      | Thu 86/30/16<br>2.20 PM PDT  | Thu BS/B0H6<br>3520 PM PGT   | Administrator<br>Dense    | demo        |         | 091(750)<br>N       | Thu<br>05/35/16<br>2-45 PM<br>PDT  | None   |
| kor<br>emily     | This is a<br>description \$55      | Lansib     |      | Vied D6/29/16<br>0.15 PM PDT | Web 06/28/16<br>10:15 PM PDT | No 3how                   |             |         | Chris<br>N          | Thu<br>06/35/16<br>12:24 PM<br>PDT | None   |
| lor<br>mily      | The Color Code<br>Personality Date | Panels     |      | F6 062516<br>1:25 PM PDT     | F636/24/16<br>1/55 PM PDT    | Test/Deepo<br>Appeintment | Calor Code  |         | Sidh<br>(SMF)<br>II | Fei B6/24/16<br>6/12 PM<br>POT     | None   |

#### CANCELLATIONS

Cancellation activity is also available under the **Reports** menu (Figure 5). This report displays exam name, test-taker name, scheduled start and end dates, reason for cancellation, cancellation explanation, who canceled the appointment, the date canceled and any credit given. Reports can be filtered by test-taker name, start and end dates, or by reason.

#### Test-taker appointment timeline

The instructor can also view the events of a particular appointment in a detailed timeline (Figure 6), next page). This timeline displays all of the events during an appointment in chronological order as well as any notes made by a proctor or manager.

The timeline will also display the relevant test-taker and exam session information for the appointment.

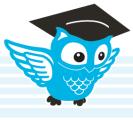

PAGE 4

# **Students Schedule and Take Exam**

# Covid-19: Encourage students to schedule their exams *immediately*!

immediately

Students with ProctorU codes will enter the codes when they **schedule their exams** at least 72 hours in advance of the test. Otherwise, they will have to pay for ProctorU services themselves.

Students should go to the <u>Test-It-Out page</u> as soon as they know they will be taking an exam with ProctorU.

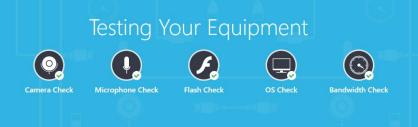

**Please note**: This equipment test *does not guarantee* that the equipment will work on exam day. Therefore, students should also log in to their account at least an hour before any exam to test their equipment again.

If there are technical errors that need to be addressed, contact Dean Kostuck in the MSU ITS Service Desk.

Students may contact ProctorU for support by clicking on LiveChat, Submit Request, or call the number above.

Faculty will access test submissions through Blackboard and students will access their scores in Blackboard once they are posted.

ProctorU Contact Info (24/7 availability) <u>https://www.proctoru.com/</u> 1-855-772-8678 email for student support: <u>support@proctoru.com</u>

# **Support Contact Information**

Covid-19: Schedule your exams immediately!

#### **Mayville State Info**

Office hours 8am-4:30pm, M-F Instructional Technology info page Instructional Designer: Chris Gonnella, <u>christine.gonnella@mayvillestate.edu</u> Blackboard Support Specialist: Alissa Perkins, <u>alissa.perkins@mayvillestate.edu</u> Extended Learning Office Coordinator: Shay Thorsgard, <u>shay.thorsgard@mayvillestate.edu</u> Mayville State Bookstore: <u>Bookstore@mayvillestate.edu</u>

#### **ProctorU Info**

24/7 Availability <u>https://www.proctoru.com/</u> <u>1-855-772-8678</u> <u>email for student support: support@proctoru.com</u> email for faculty support: Accountservices@proctoru.com

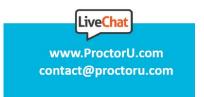

#### Live Chat is available on the bottom right corner of every ProctorU web page.

Need Help? Chat Now!